## **aeschbach**

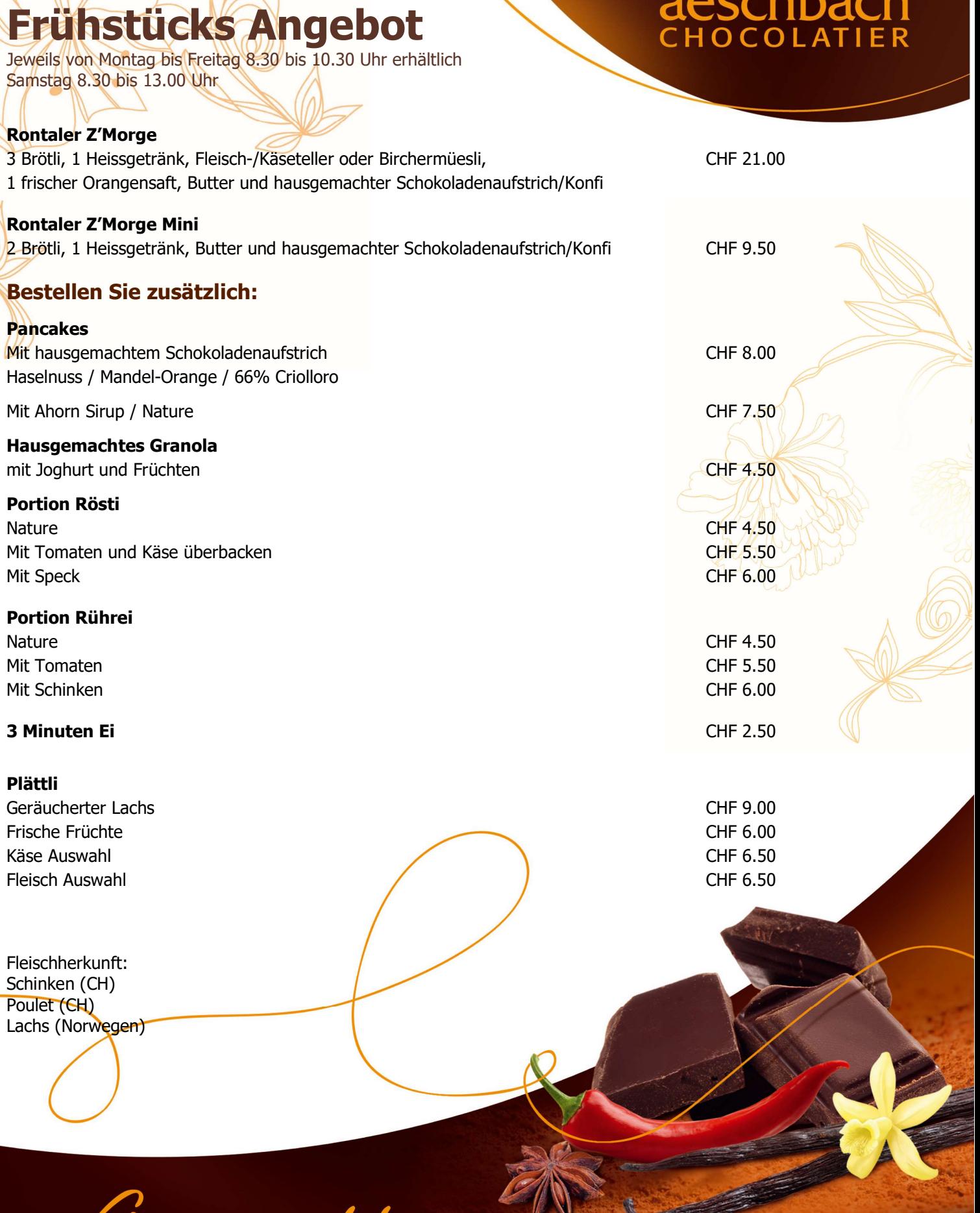

Genuss erleben.